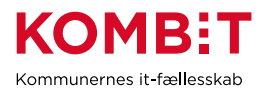

## **KLIK-opgave i Basisimplementering af ØiR**

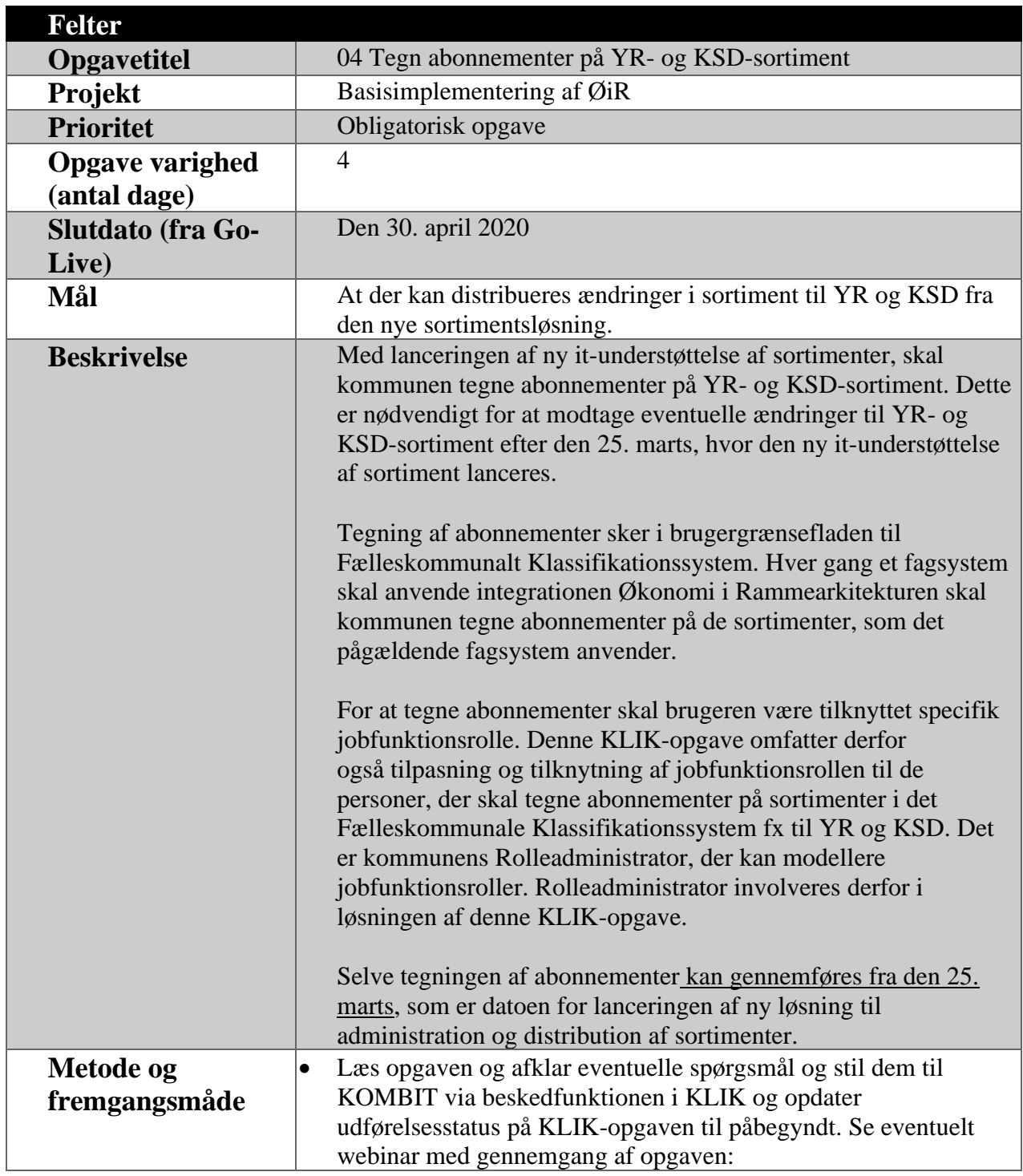

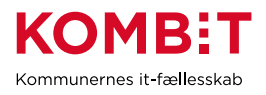

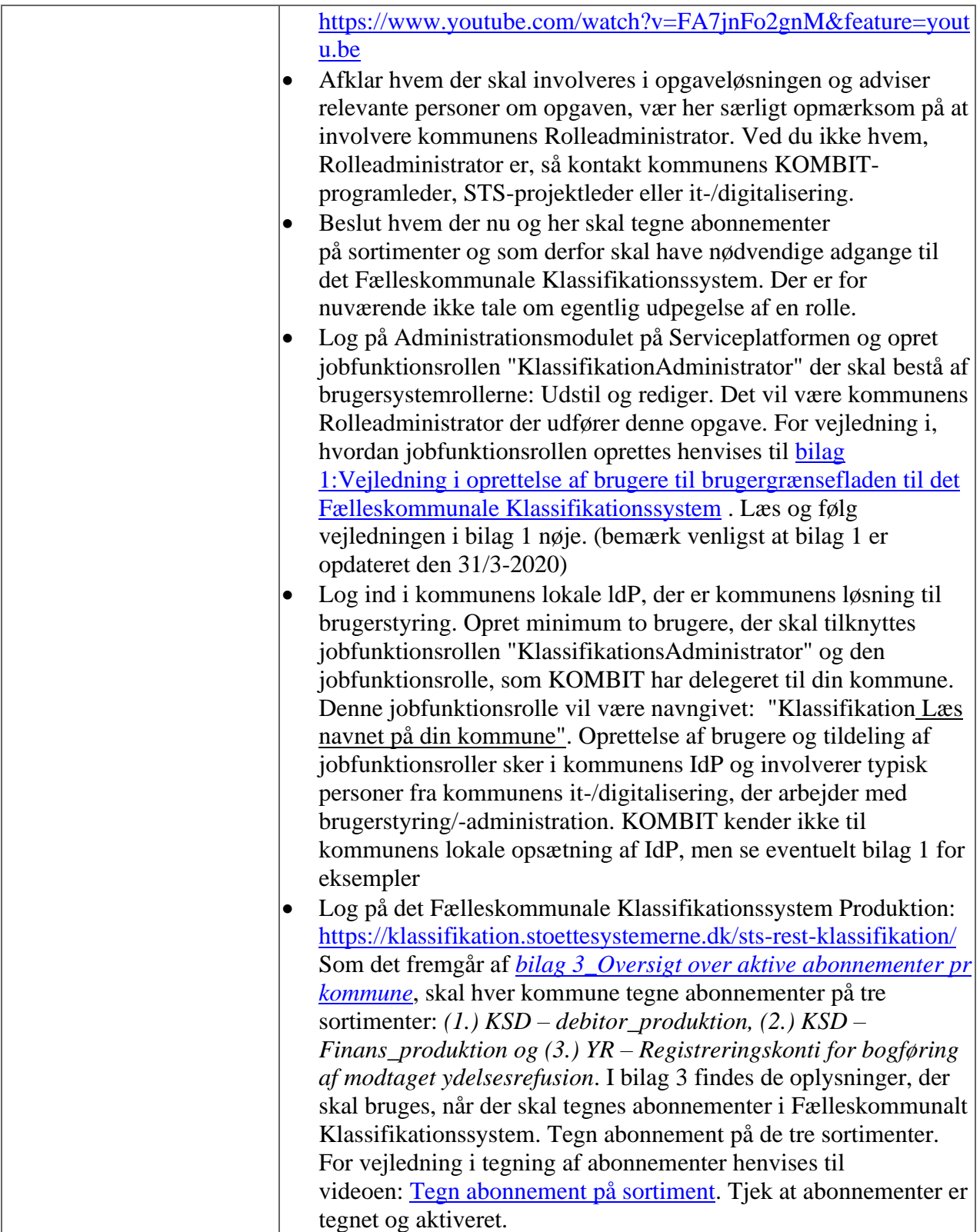

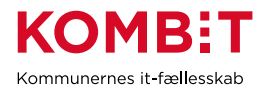

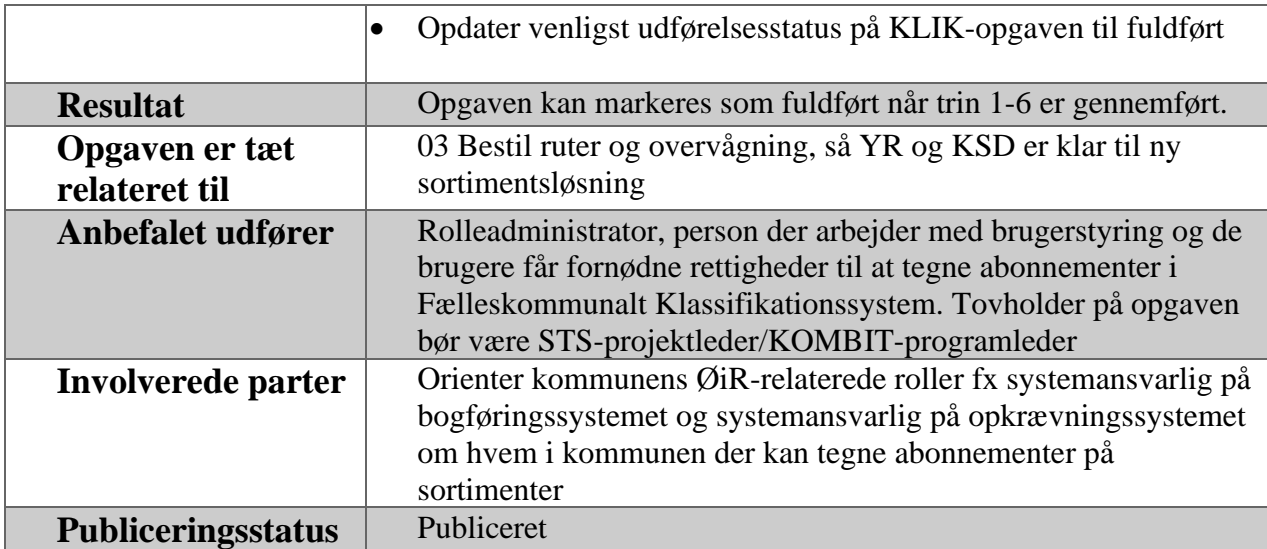